## **1 PayPay 를 이용하는 경우**

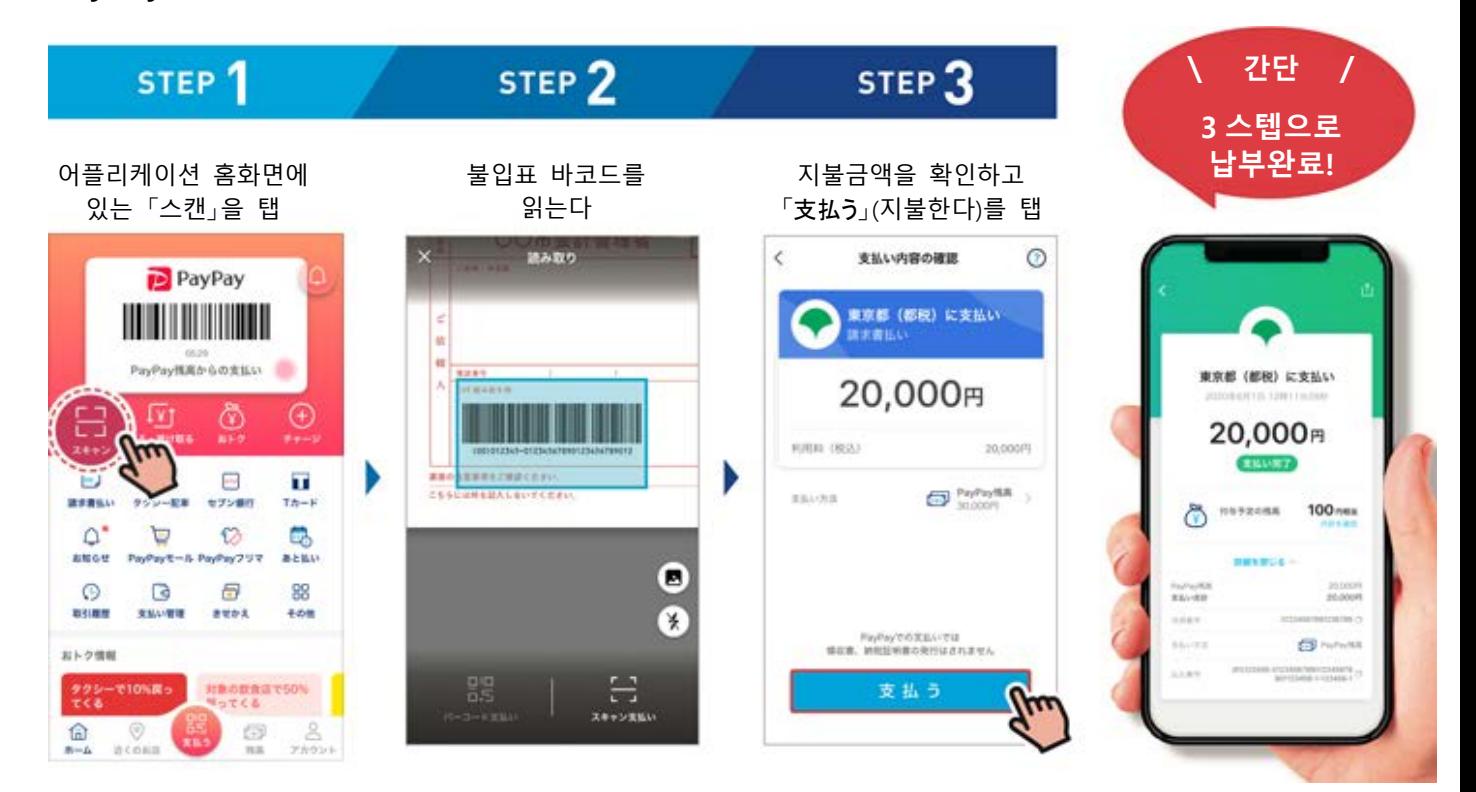

## **2 LINE Pay 를 이용하는 경우**

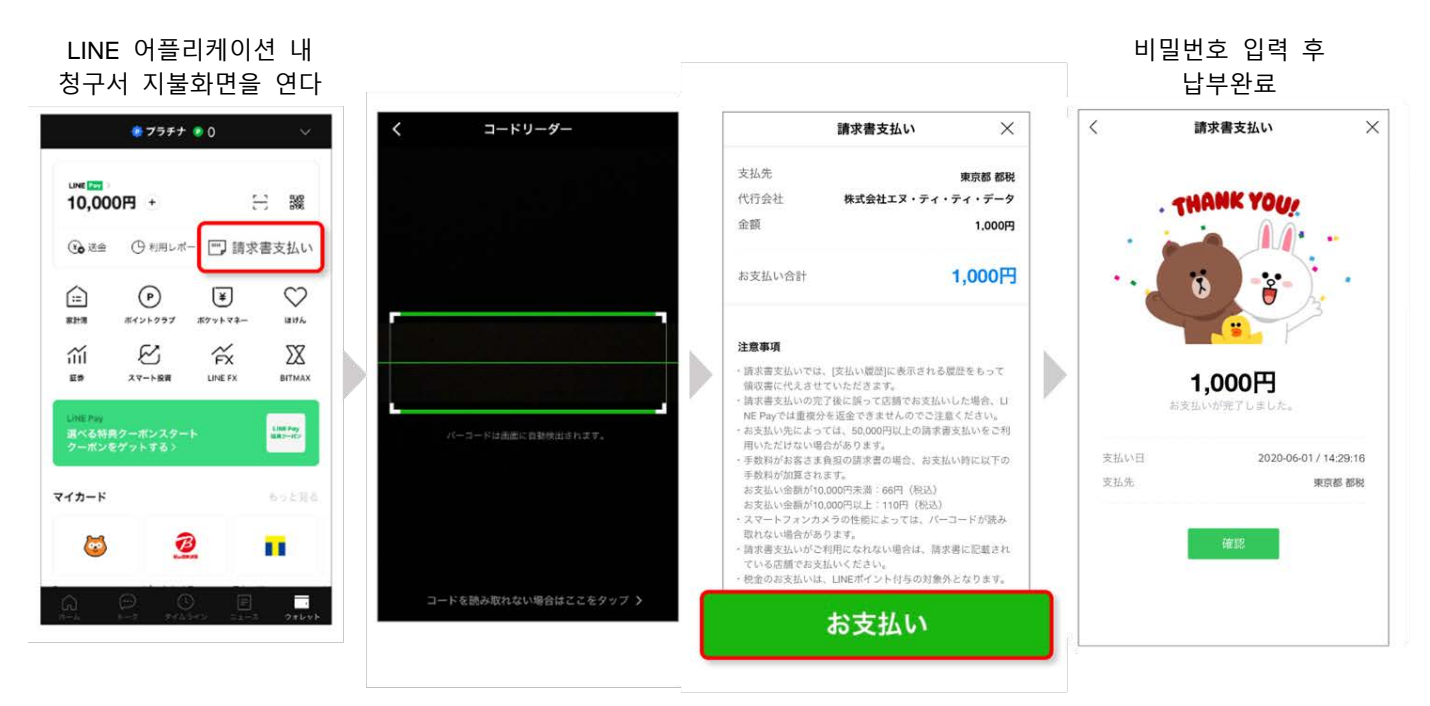